## KEAD DEC/X11 SYSTEM EXERCISER MODULE MACY11 30A(1052) 12-OCT-78 16:39 PAGE 2<br>XKEADO.P11 12-OCT-78 12:01  $12-0CT-78$  12:01

 $\cdot$ REM  $-$ 

## IDENTIFICATION

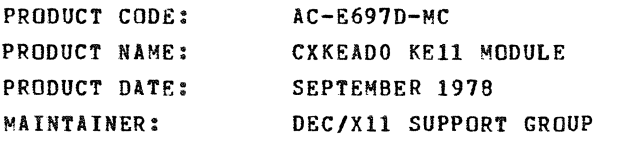

THE INFORMATION IN THIS DOCUMENT IS SUBJECT TO CHANGE<br>WITHOUT NOTICE AND SHOULD NOT BE CONSTRUED AS A COMMITMENT<br>BY DIGITAL EQUIPMENT CORPORATION. DIGITAL EQUIPMENT<br>CORPORATION ASSUMES NO RESPONSIBILITY FOR ANY ERRORS THAT

THE SOFTWARE DESCRIBED IN THIS DOCUMENT IS FURNISHED TO THE<br>PURCHASER UNDER A LICENSE FOR USE ON A SINGLE COMPUTER<br>SYSTEM AND CAN BE COPIED (WITH INCLUSION OF DIGITALS<br>COPYRIGHT NOTICE) ONLY FOR USE IN SUCH SYSTEM, EXCEPT

DIGITAL EQUIPMENT CORPORATION ASSUMES NO RESPONSIBILITY FOR<br>THE USE OR RELIABILITY OF ITS SOFTWARE ON EQUIPMENT THAT IS<br>NOT SUPPLIED BY DIGITAL.

COPYRIGHT (C) 1973,1978 DIGITAL EQUIPMENT CORPORATION

SEQ 0001

 $\mathcal{F} \in \mathcal{F}$ 

.  $\sim 30$ 

 $\sim$ 

KEAD DEC/X11 SYSTEM EXERCISER MODULE MACY11 30A(1052) 12-OCT-78 16:39 PAGE 3<br>XKEADO.P11 12-OCT-78 12:01  $12-0$ CT-78 12:01

1. ABSTRACT:

KEA IS A BKMOD THAT EXERCISES THE KE11 EXTENDED<br>ARITHMETIC ELEMENT. IT TESTS ALL THE KE11<br>INSTRUCTIONS INCLUDING LEFT SHIFT, RIGHT SHIFT, NORMALIZE,<br>MULTIPLY, AND DIVIDE.

2. REQUIREMENTS

HARDWARE: ONE KEll EXTENDED ARITHMETIC ELEMENT STORAGE:: KEA REQUIRES:<br>1. DECIMAL WORDS: 307<br>2. OCTAL WORDS: 0463<br>3. OCTAL BYTES: 1146

3. PASS DEFINITION:

ONE PASS OF THE KEA MODULE CONSISTS OF 10. ITERATIONS OF THE INSTRUCTION TEST SEQUENCE

4. EXECUTION TIME:

KEA RUNNING ALONE ON A PDP11/05 PROCESSOR TAKES<br>APPROXIMATELY---MINUTES TO COMPLETE ONE PASS.

5. CONfIGURATION REQUIREMENTS:

DEFAULT PARAMETERS:

DEVADR: 177300

REQUIRED PARAMETERS:

NONE

6. DEVICE/OPTION SETUP:

NONE

SEQ 0002

i<br>I

MACY11 30A(1052) 12-OCT-78 16:39 PAGE 4 KEAD DEC/X11 SYSTEM EXERCISER MODULE<br>XKEADO.P11 12-OCT-78 12:01

1. MODULE OPERATION:

TEST SEQUENCE:

- 
- A. B. C~ D. E. F. SET UP KE11 REGISTER ADDRESSES<br>TEST LEFT SHIFT – REPORT ERRORS<br>TEST RIGHT SHIFT – REPORT ERRORS<br>TEST NORMAUZE – REPORT ERRORS<br>TEST DIVIDE – REPORT ERRORS<br>TEST DIVIDE – REPORT ERRORS<br>TEST NULTIPY/DIVIDE BACK TO BACK – REPOR
- G.<br>H.<br>I. IF NOT 10. 'TIMES REPEAT A-G<br>REPORT END OF PASS ; RESTART AT B
- 8. OPERATION OPTIONS:

NONE

9. NON-STANDARD PRINTOUTS:

NONE: ALL PRINTOUTS HAVE THE STANDARD FORMATS DESCRIBED IN THE DEC/XII DOCUMENT

SEQ 0003

• ,

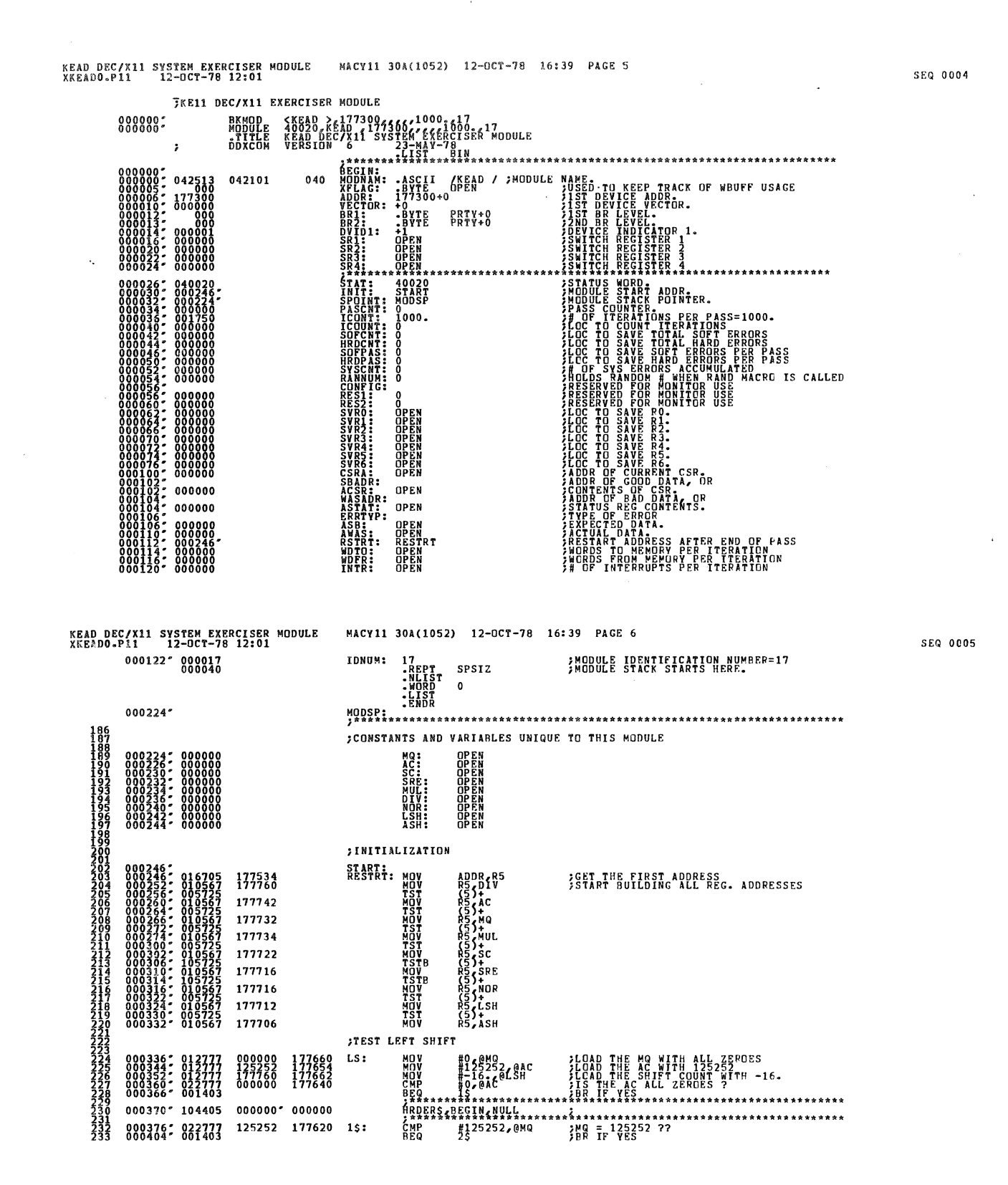

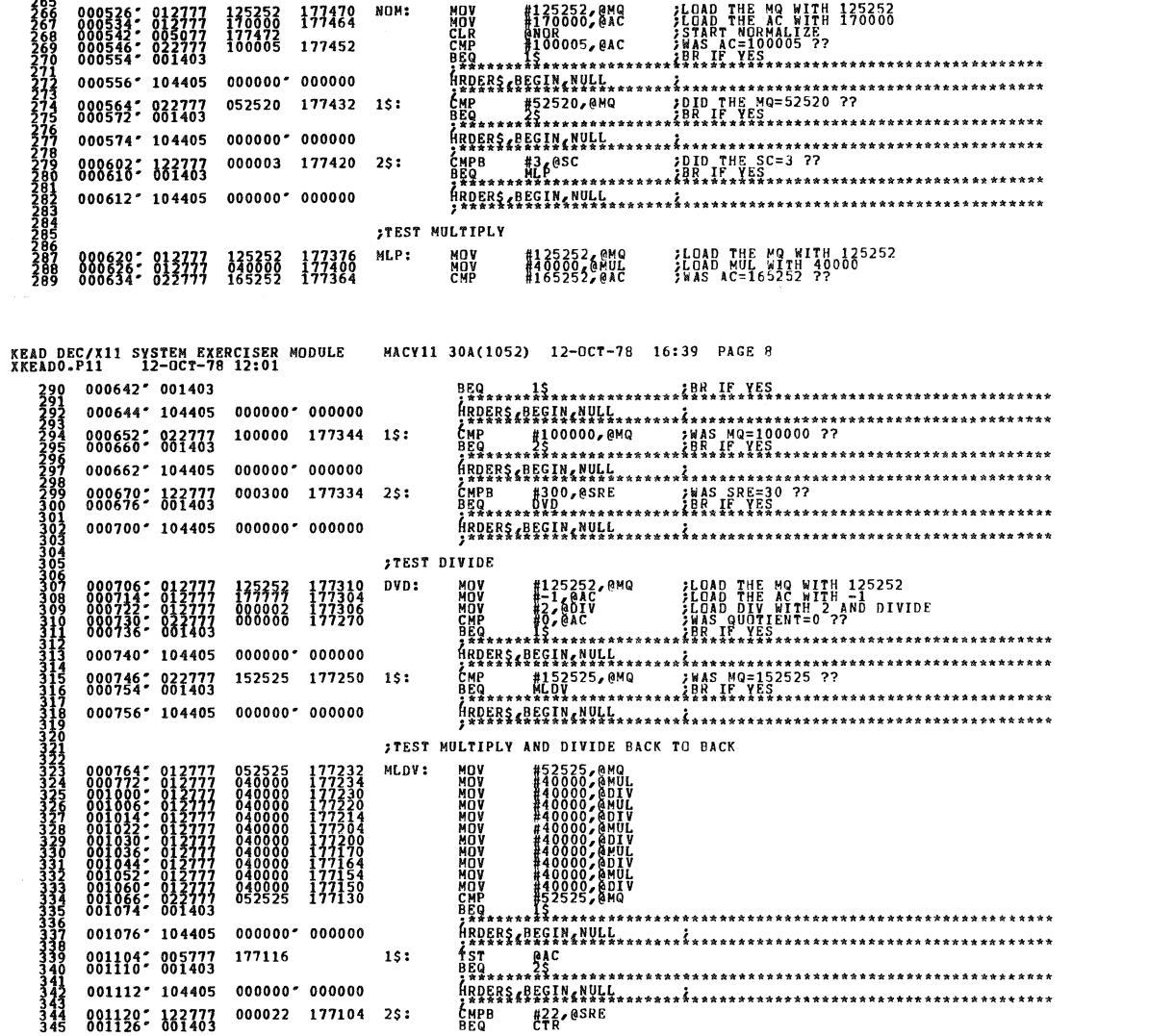

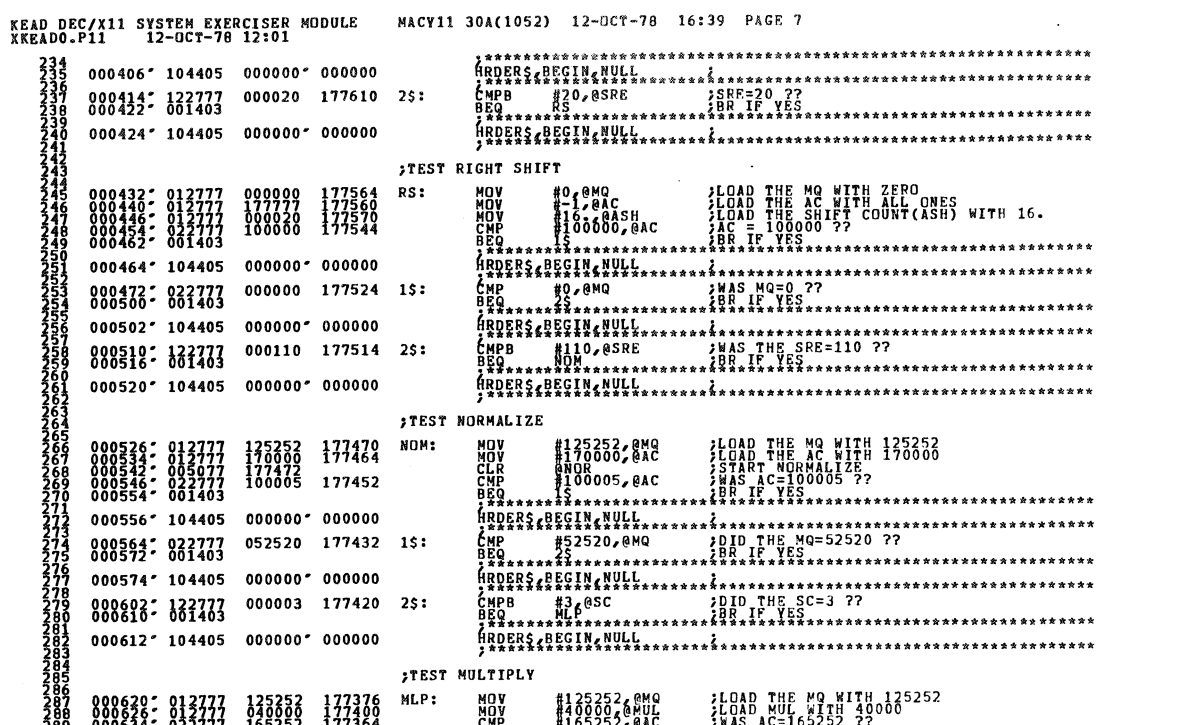

 $\sim$ 

 $\bar{\beta}$ 

SEQ 0006

**SEQ 0007** 

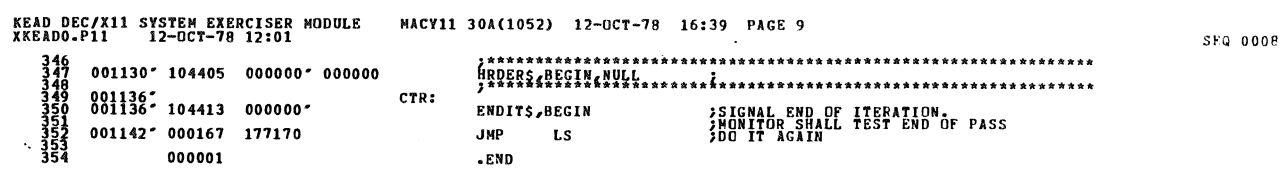

 $\mathcal{L}^{\mathcal{L}}(\mathcal{L}^{\mathcal{L}})$  , where  $\mathcal{L}^{\mathcal{L}}(\mathcal{L}^{\mathcal{L}})$  and  $\mathcal{L}^{\mathcal{L}}(\mathcal{L}^{\mathcal{L}})$ 

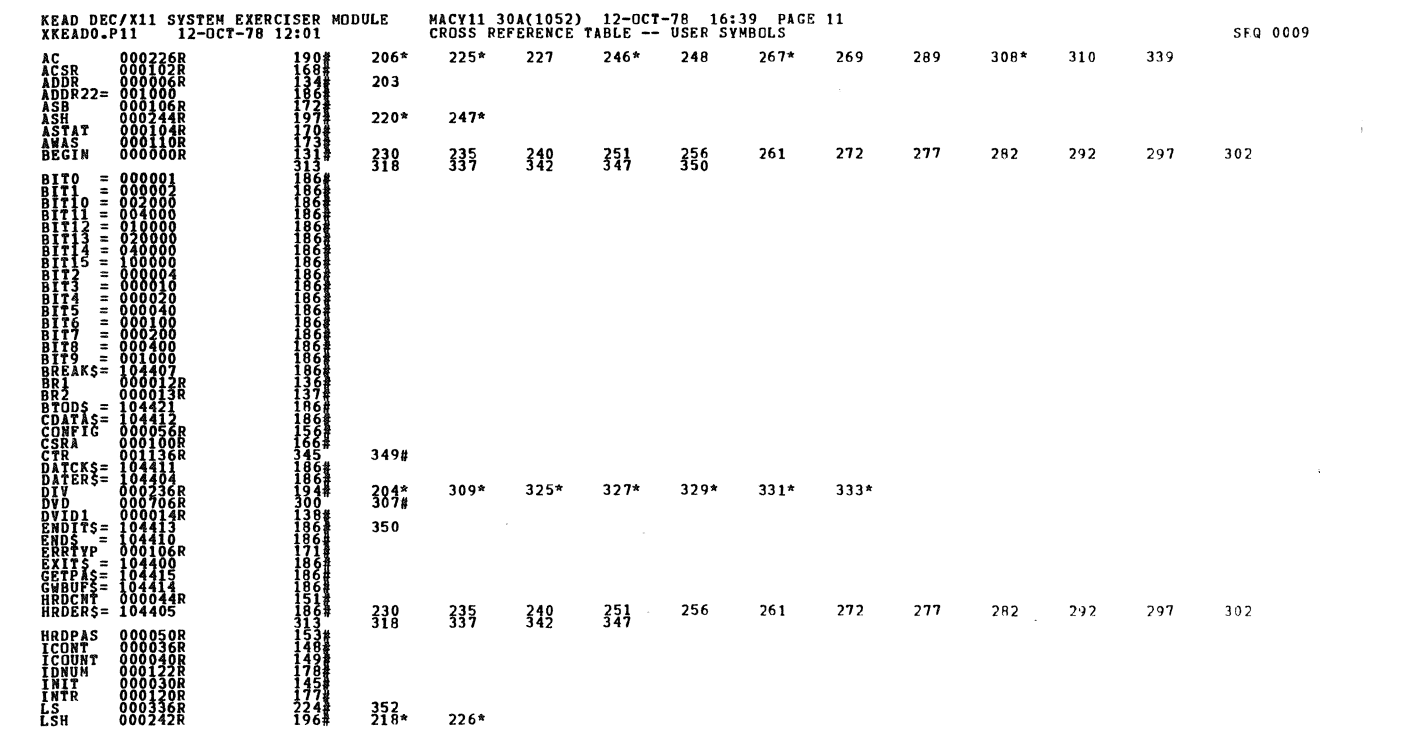

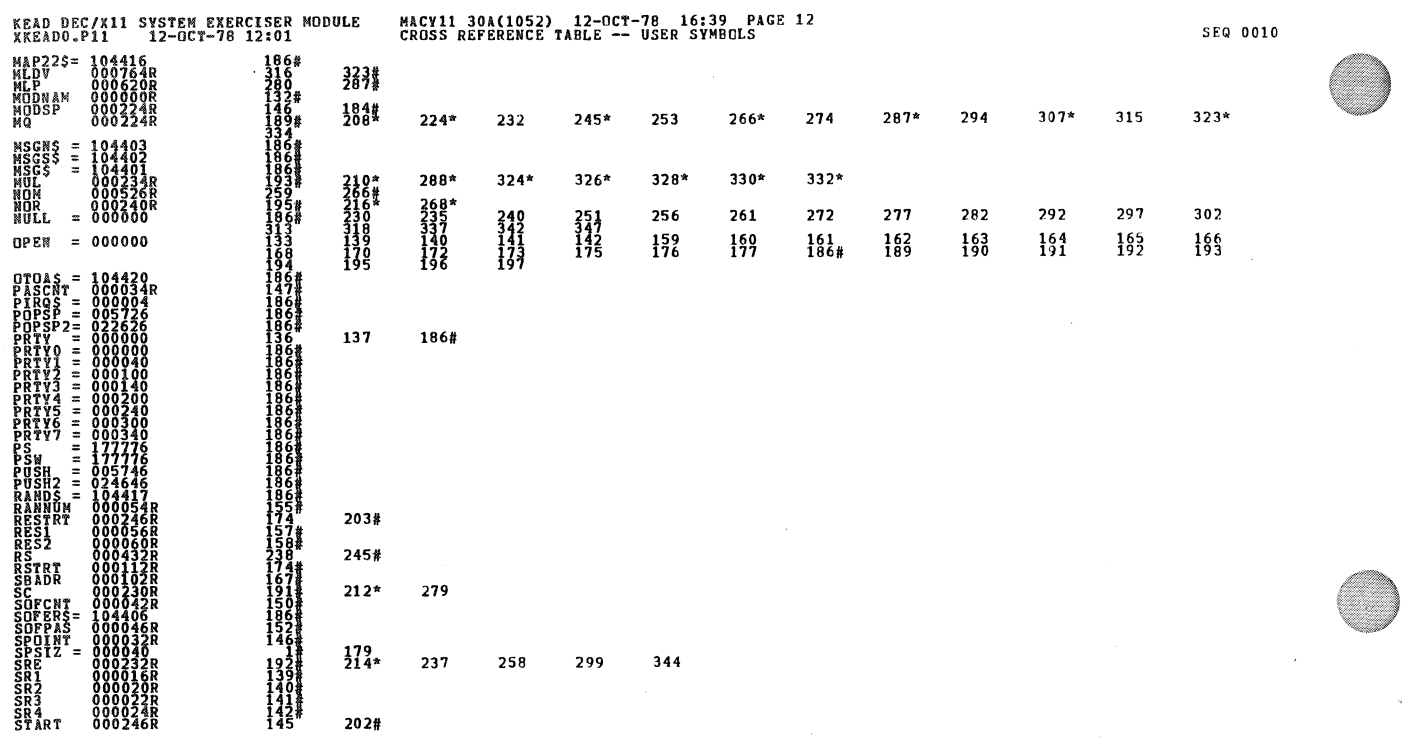

KEAD DEC/X11 SYSTEM EXERCISER MODULE<br>XKEADO.P11 12-OCT-78 12:01 8889

MACY11 30A(1052) 12-OCT-78 16:39 PAGE 13<br>CROSS REFERENCE TABLE -- USER SYMBOLS

SEQ 0011

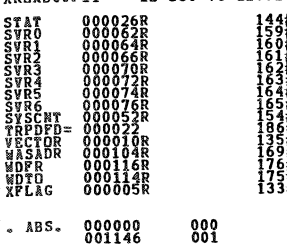

 $\epsilon_{\rm s}$ 

ERRORS DETECTED: 0<br>DEFAULT GLOBALS GENERATED: 0<br>KKEADO,XKEADO/SQL/CRF:SYM=DDXCOM,XKEADO<br>RUN-TIME RATIQ: 1525E0MD?<br>RUN-TIME RATIQ: 1523=5:5<br>CORE USED: 7R (13 PAGES)